# Avant-Projet Avion 1  $M = 0,85$

# Thierry-Anderson Konan Janis Mühlratzer

# Table des matières

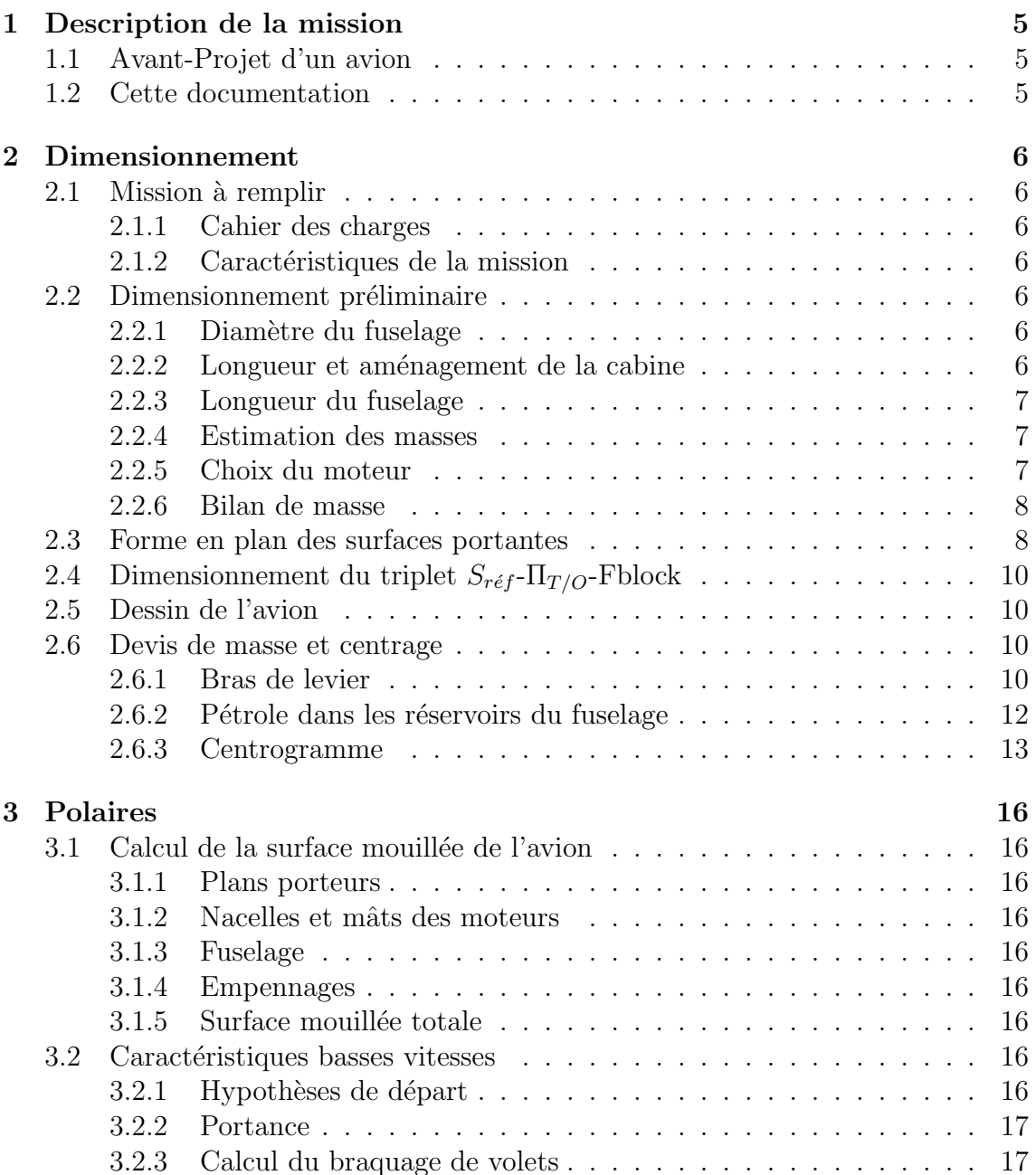

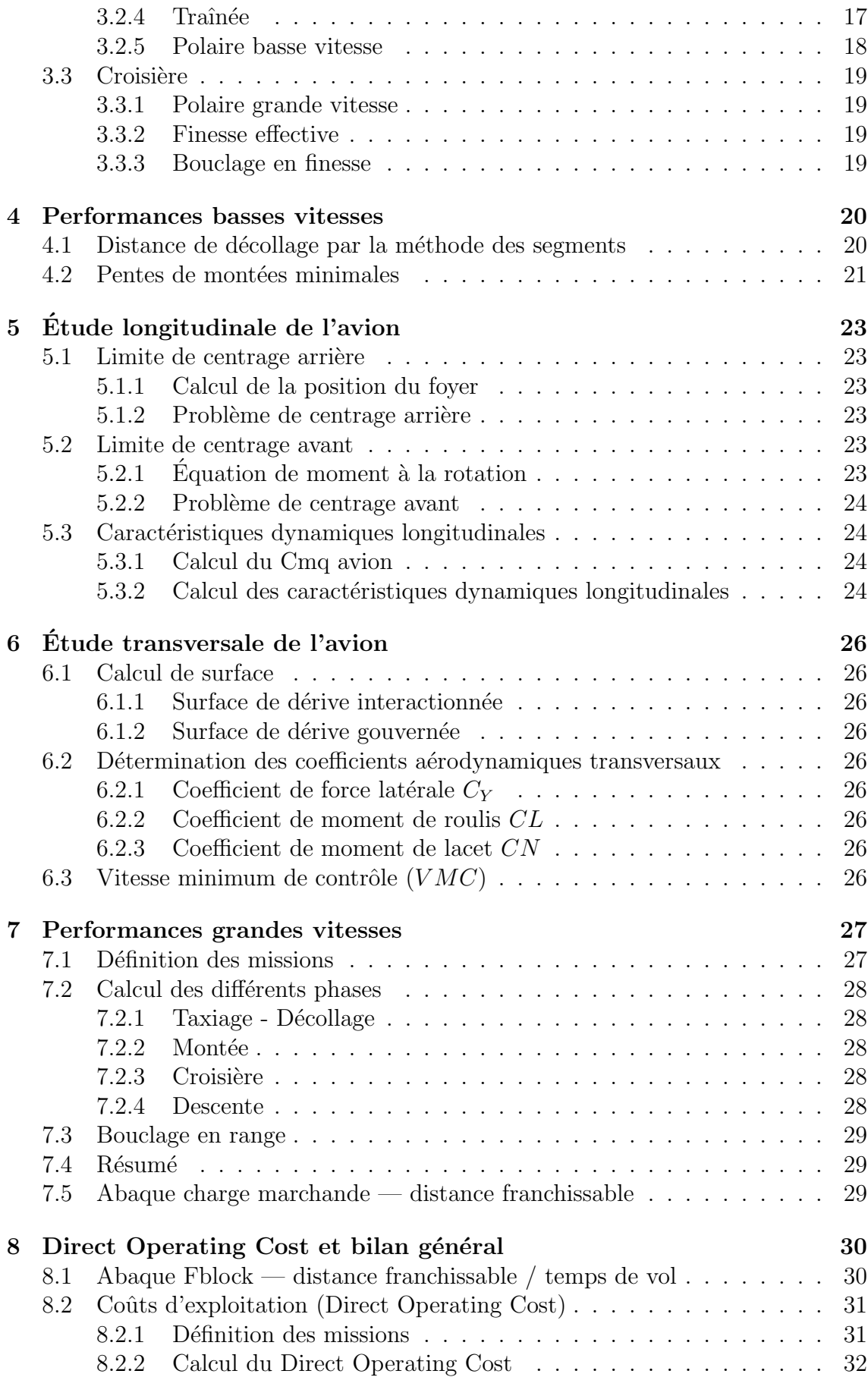

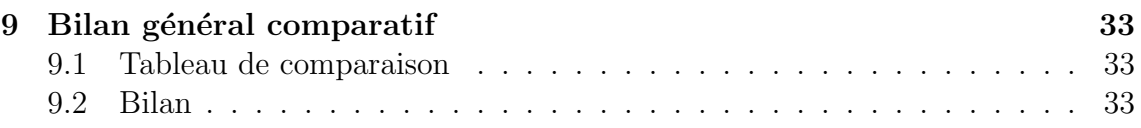

# Table des figures

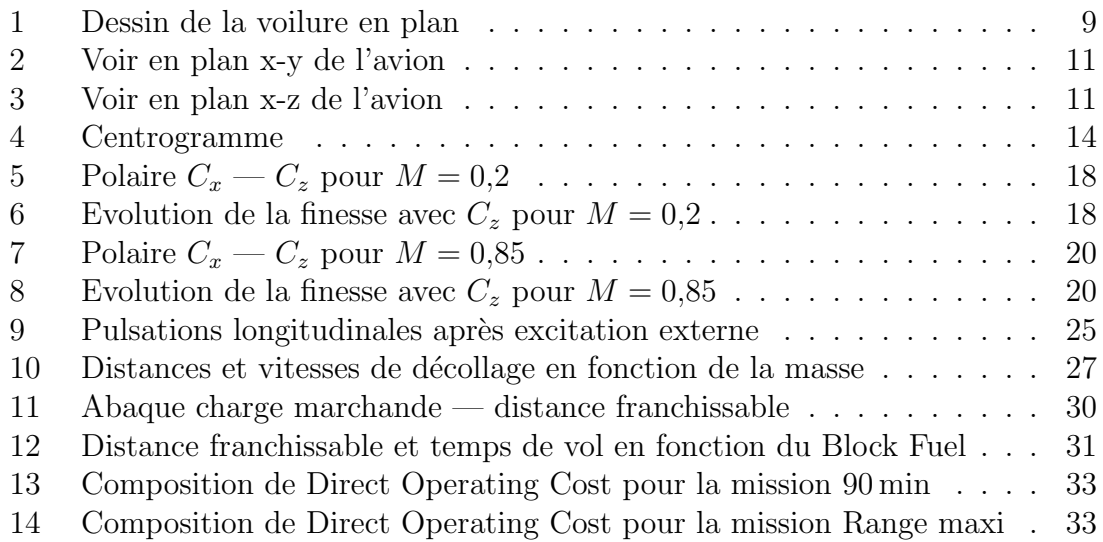

# Liste des tableaux

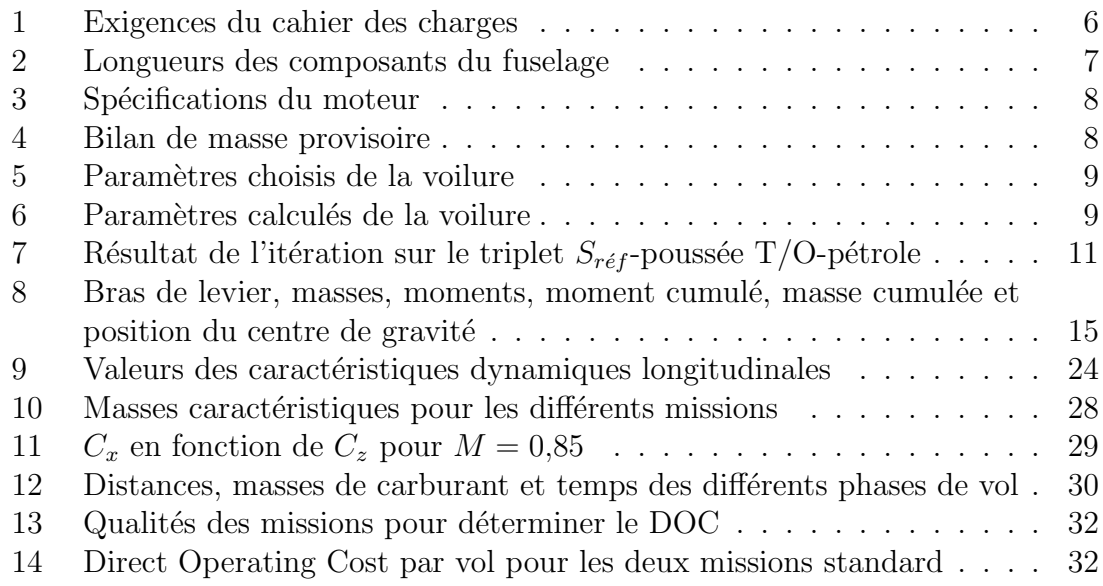

# 1 Description de la mission

# 1.1 Avant-Projet d'un avion

L'objectif de ce rapport est de présenter le travail effectué dans le cadre de l'avantprojet de la conception d'un" avion d'affaire moyen courrier " sous la supervision d'ingénieurs expérimentés de Dassault Aviation, au Département Mécanique des Fluides de l'E.N.S.I.C.A.

Cette étude visait à dimensionner un avion et s'assurer qu'il remplissait en termes de performances les exigences d'un cahier de charge présentant une vitesse de Mach 0.8 pour un rayon d'action de 2000 NM .

Les caractéristiques de l'avion obtenu sont le résultat d'une démarche essentiellement motivée par le souci du confort des passagers tout en conservant l'optique d'un avion très performant profilé pour la mission définie par le cahier de charge.

Plus qu'un exercice destiné à tester les connaissances de l'étudiant ou à lui faire acquérir une methode, ce projet nous a permis d'être confrontés à des problèmes réels inhérents à une étude d'avant-projet en conception d'avion d'affaires, pour sa très grande similarité avec les études d'avant-projet menées chez le constructeur Dassault, avec bien évidemment en moins la fiche de paie, à notre plus grand regret.

# 1.2 Cette documentation

Cette documentation explique et de justifie nos choix, et se propose de présenter la démarche adoptée dans les cas où les fichiers mis à notre disposition ne livraient pas toutes les formules nécéssaires aux calculs des valeurs trouvées que nous présentons. Dans un souci de ne pas allonger inutilement cette documentation, nous nous sommes retenus de répéter les équations données et les valeurs imposées ou de redonner les principes des hypothèses de calcul. Le souci de ce document est plutôt synthétique.

# 2 Dimensionnement

## 2.1 Mission à remplir

#### 2.1.1 Cahier des charges

Le cahier des charges impose pour notre avion les valeurs de TAB. 1.

| Mach de croisière $0.85$               |               |
|----------------------------------------|---------------|
|                                        | Range 2000 NM |
| Longueur de piste au décollage 4600 ft |               |
| Nombre de passagers nominal 4          |               |
| Nombre de passagers maximal 6          |               |

TAB.  $1$  – *Exigences du cahier des charges* 

#### 2.1.2 Caractéristiques de la mission

On a opté pour un avion très confortable, même s'il s'agit d'un avion courtcourrier. le confort est d'une part, un argument de vente très important pour un avion de cette gamme et d'autre part, prévoir une cabine passager plus grande que nécessaire pour accueillir quatre passagers permet d'avoir un confort considérable encore pour les 6 passagers en configuration haute densité et offre même la possibilité de configurer l'avion pour accueillir plus de passagers.

Le rayon d'action de 2000 NM ne permet pas de réaliser des vols transocéaniques, il n'est donc pas n´ecessaire d'utiliser plus de deux moteurs pour la propulsion, ce qui est très avantageux en termes de coût aussi bien pour l'approvisionnement que pour la maintenance.

## 2.2 Dimensionnement préliminaire

### 2.2.1 Diamètre du fuselage

Dans l'optique de concevoir un avion de haut confort, le diamètre était choisi raisonnablement grand afin de permettre aux passagers de se pouvoir tenir debout dans presque toute la cabine.

$$
\Phi_{fuselage} = 2.2 \,\mathrm{m} \,.
$$

### 2.2.2 Longueur et aménagement de la cabine

La longueur de la cabine est de:

$$
L_{cabine} = 3.3 \,\mathrm{m}
$$

choisie très généreuse pour offrir un maximum de possibilités d'aménagement. Pour la mission nominale on peut mettre un salon de 2,0 m et un demi-salon de 1,0 m qui permet à deux passagers de s'isoler pour bénéficier de plus de tranquilité; les six passagers de la mission haute densité peuvent se trouver dans un grand salon commun ou encore dans deux parties séparés. En plus, l'espace disponible rend possibles divers aménagements individuels.

#### 2.2.3 Longueur du fuselage

- $-$  La longueur de la pointe avant est donnée.
- $-$  La longueur du poste équipage est choisie à 1 m pour ce petit avion de courtcourrier.
- On a opté pour des toilettes arrières confortables de longueur  $0.8$  m.
- $-$  La longueur de la soute à bagages est calculée avec les formules données.
- La longueur de la pointe arrière se trouve en planche  $(2.2)$ .

En somme, on obtient les caractéristiques consignées dans TAB. 2.

|                   | $L \,[\mathrm{m}]$ |
|-------------------|--------------------|
| Pointe avant      | 3,5                |
| Poste équipage    | 1,0                |
| Cabine et cloison | 3,3                |
| Toilettes arrière | 0,8                |
| Soute à bagages   | 0,6                |
| Pointe arrière    | 4,3                |
| Fuselage total    | 13,5               |
|                   |                    |

Tab. 2 – Longueurs des composants du fuselage

### 2.2.4 Estimation des masses

- $-$  La masse du poste principal est calculée à l'aide des formules données en prenant en compte le diam`etre, la longueur du fuselage et le nombre de moteurs.
- Un blindage de la soute `a bagages n'est pas n´ecessaire car les moteurs sont assez réculés (voir partie dessin FIG. 2 (page 11) et FIG. 3 (page 11)).
- $-$  La masse des passagers qui représente la masse marchande est déterminée avec les forfaits donnés  $(170 \text{ lb} + 30 \text{ lb} \text{ par } \text{pax}).$
- $-$  Le range étant modéré et le nombre des passagers étant limité, les nombres de deux pilotes et une hôtesse sont considérés comme suffisants; leur masses  $(incl.$  bagages) sont données  $(100 \text{ kg} \text{ par pilote et } 90 \text{ kg} \text{ par hôtesse}).$
- La masse du commissariat est prise forfaitement à  $100 \text{ kg}$ .

### 2.2.5 Choix du moteur

La masse à porter  $M_{cal} = 10344$  kg qu'on trouve avec les masses précédentes donne avec la condition  $\frac{\Pi_{T/O}}{M_{cal} g} \approx 0.3$  deux types de moteurs potentiels: Le TFE 1 et le TFE 4. Quand on regarde les consommations spécifiques, la décision est vite faite parce que cette valeur est d'environ 13% moins importante pour le TFE 4 que pour le modèle 1. Ce choix limité ne permettait pas de changer le moteurs lors du calcul suivant mais cela n'a jamais été nécessaire durant toute l'étude. Les spécifications du moteur choisi se trouvent en Tab. 3 (page 8).

On peut alors déterminer les masses des moteurs installés (formule donnée), des nacelles et des mâts (planche  $(2.5)$ ).

| Poids $m_{motor}$                | 910 <sub>lb</sub>                      | $412,8 \,\mathrm{kg}$                 |
|----------------------------------|----------------------------------------|---------------------------------------|
| Poussé T/O $\Pi_{T/O}$           | 3530lb                                 | 15708N                                |
| $C_{s\,max}^{Cruise\,M=0,85}$    | $0,7014 \frac{\text{lb}}{\text{h lb}}$ | $0,07150 \frac{\text{kg}}{\text{hN}}$ |
| Diamètre Fan $\varnothing_{Fan}$ | $28.3 \text{ in}$                      | $0,7188 \,\mathrm{m}$                 |

TAB.  $3$  – Spécifications du moteur

#### 2.2.6 Bilan de masse

Avec les donnés de masses trouvées jusqu'ici, on peut enfin faire un bilan de masse provisoire (TAB. 4 (page 8)).

|                  | $m$ [kg] |
|------------------|----------|
| Poste principal  | 3557     |
| Moteurs          | 932,9    |
| Nacelles et mâts | 310,0    |
| Pilotes          | 200,0    |
| Hôtesse          | 90,00    |
| Commissariat     | 100,0    |
| Passagers        | 308,4    |
| <b>Bagages</b>   | 54,43    |
|                  | 5553     |

Tab. 4 – Bilan de masse provisoire

### 2.3 Forme en plan des surfaces portantes

Tout d'abord, l'allongement était choisi relativement grand pour une voilure de faible traînée induite et la flèche à  $50\%$  des cordes se trouvait dans planche (2.8). En principe, les derniers degrés de liberté étaient la flèche au bord d'attaque externe  $\Phi_{BAE}$  et interne  $\Phi_{BAI}$ , mais il se trouvait qu'à cause de l'allongement important, on  $\acute{e}$ tait très limité pour augmenter la flèche en respectant l'impérative condition du rapport  $\frac{Y_C}{b}$  qui est limité à 0,35, une contrainte géométrique. Sous cette condition on a choisi la flèche la plus grande possible, en résultat la différence  $\Phi_{BAE} - \Phi_{50\%E}$ est un peu moins grande que la limite conseillée de 5<sup>°</sup> et la différence  $\Phi_{BAI} - \Phi_{BAE}$ respecte cette restriction.

Après avoir fait l'itération sur les paramètres de la voilure on a enfin choisi les paramètres comme on les trouve en TAB. 5 (page 9), la surface de référence étant ici déjà accordée avec le fichier Triplet.xls.

Le fichier Voilure.xls nous calcule les autres paramètres de la voilure comme suivant :  $(TAB. 6$  (page 9)).

Pour savoir si le fait de favoriser l'allongement au détriment de la flèche donne une voilure plus efficace on a recalculé tous les fichiers jusqu'aux polaires avec une deuxième configuration. Cet essai montrait qu'un allongement de 7,5 permet d'augmenter les flèches au bord d'attaque considérablement à 42,5° interne, respectivement 35<sup>°</sup> externe, mais le résultat était une finesse en croisière de 0,3 moins grande

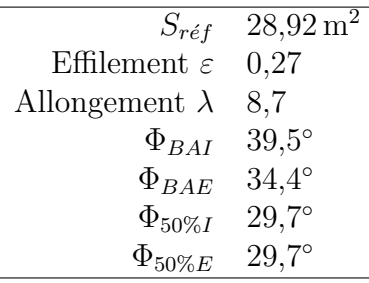

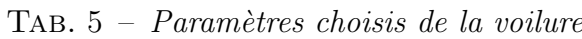

| $C_{emplanture}$    | $2,908 \,\mathrm{m}$ |
|---------------------|----------------------|
| $C_{externe}$       | $0,785 \,\mathrm{m}$ |
| $C_{\text{casure}}$ | 1,888 m              |
| $Y_{cassure}$       | $3,109 \,\mathrm{m}$ |
| h                   | $7,93 \,\mathrm{m}$  |
| $Y_C$               | 0,29                 |
|                     |                      |

TAB.  $6$  – Paramètres calculés de la voilure

que celle de la configuration choisie. La solution définitive qui est retenue au cours de cette étude est alors la plus performante en termes de traînée et donc de range pour cette surface de référence.

On voit le résultat en FIG. 1.

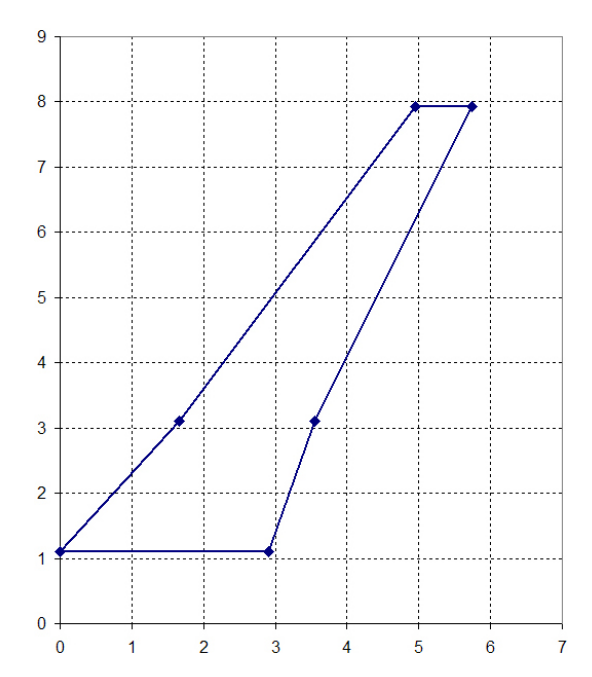

Fig. 1 – Dessin de la voilure en plan

# 2.4 Dimensionnement du triplet  $S_{ref}$ - $\Pi_{T/O}$ -Fblock par calcul itératif

Toutes les donnés nécessaires pour trouver la surface de référence, les surfaces des empennages et la masse de pétrole pour la croisière (Fblock) avec l'itération du fichier Triplet.xls étaient données, à trouver respectivement dans les planches  $(2.7 \text{ et } 2.9)$  ou déjà choisies dans le dimensionnement auparavant – sauf les valeurs suivantes :

- $-$  On a décidé d'équiper l'avion de becs externes et internes pour satisfaire aux exigences sur la distance de décollage.  $C_{zmax}$  est alors à prendre de 2,1
- $-$  La distance entre la fin de la corde d'emplanture de la dérive et le culot est fixé à  $0.5 \,\mathrm{m}$  pour cet petit avion.
- $-$  La distance entre le centre de gravité du poste principal et le culot est, comme résultat de l'information donnée, de 55% de la longueur totale du fuselage.

Après le déroulement de l'itération dans le fichier il se trouvait que les contraintes pour  $m/S$  et  $\Pi/(m q)$  ainsi que les exigences sur le positionnement de l'empennage horizontal sur la dérive étaient respectées dès le début. Seulement une très petite adaptation de la surface de référence dans le fichier voilure.xls était nécessaire – celle-ci est déjà prise en compte au préalable dans les paragraphes et donc évidemment ne change pas l'observation des contraintes pour la voilure.

La relation entre l'envergure et la longueur totale de l'avion est acceptable – les ailes sont faiblement plus longues que le fuselage mais ceci n'est pas inhabituel pour un avion de ce type de mission (faible charge marchande, haute vitesse).

La condition qui impose que la fin de l'emplanture de l'empennage horizontal ne doit pas être derrière le bord de fuite de la dérive est également respectée.

Le résultat final peut être considéré dans TAB. 7 (page 11).

## 2.5 Dessin de l'avion

Le positionnement des moteurs dans le dessin de l'avion (Fig. 2 (page 11) et Fig. 3 (page 11)) est celui de la configuration finale (cf. 2.6.1 et 5.2.2).

## 2.6 Devis de masse et centrage

La nomenclature:  $l_i$  sont les longueurs,  $b_i$  sont les bras de levier et  $\hat{x}_i$  sont les centrages i. e. les distances entre le centre de gravité respectif et le 25% de CMA par rapport à la longueur du CMA.

## 2.6.1 Bras de levier

Le bras de levier des différents composants (TAB. 8 (page  $15$ )) est

- $-$  Plans porteurs et poste principal : donné,
- $Empennages:$  calculé dans le fichier  $Triplet.xls$ ,
- $-$  Moteurs et mâts : choisi préliminairement pour assurer la sécurité de la partie pressuris´ee en cas d'´eclatement (voir dessin Fig. 2 (page 11) et Fig. 3 (page 11) et fixé après en respectant la contrainte mentionnée suivant les critères

| $S_{r\acute{e}f}$                      | $28,92m^2$           |
|----------------------------------------|----------------------|
| $S_{EH}$                               | $7{,}75\mathrm{m}^2$ |
| $S_{EV}$                               | $5,40m^2$            |
| $CMA_{vollure}(\ell)$                  | $2{,}084\mathrm{m}$  |
| $y_{CMA}$                              | 3,111m               |
| $x_B$                                  | $1{,}656\mathrm{m}$  |
| $\boldsymbol{x}$                       | 1,629m               |
| $D_V$                                  | 4,69m                |
| $D_H\,$                                | 5,45m                |
| $Fin_{EH}(\%C_{EV})$                   | $0{,}96\%$           |
| $m_{voilure}$                          | $901\text{kg}$       |
| Fblock                                 | $2196$ kg            |
| $m_{EV}$                               | 108kg                |
| $m_{EH}$                               | 124kg                |
| $m_{trans}$                            | $355\mathrm{kg}$     |
| MTOW                                   | 9986kg               |
| LW                                     | 7791kg               |
| $\Pi_{T/O}$<br>$m\,g$                  | 0,321                |
| $_{m}$<br>$\overline{S}_{r\acute{e}f}$ | $345\frac{kg}{m^2}$  |
|                                        |                      |

TAB. 7 – Résultat de l'itération sur le triplet  $S_{ref}$ - $\Pi_{T/O}$ -Fblock après convergence

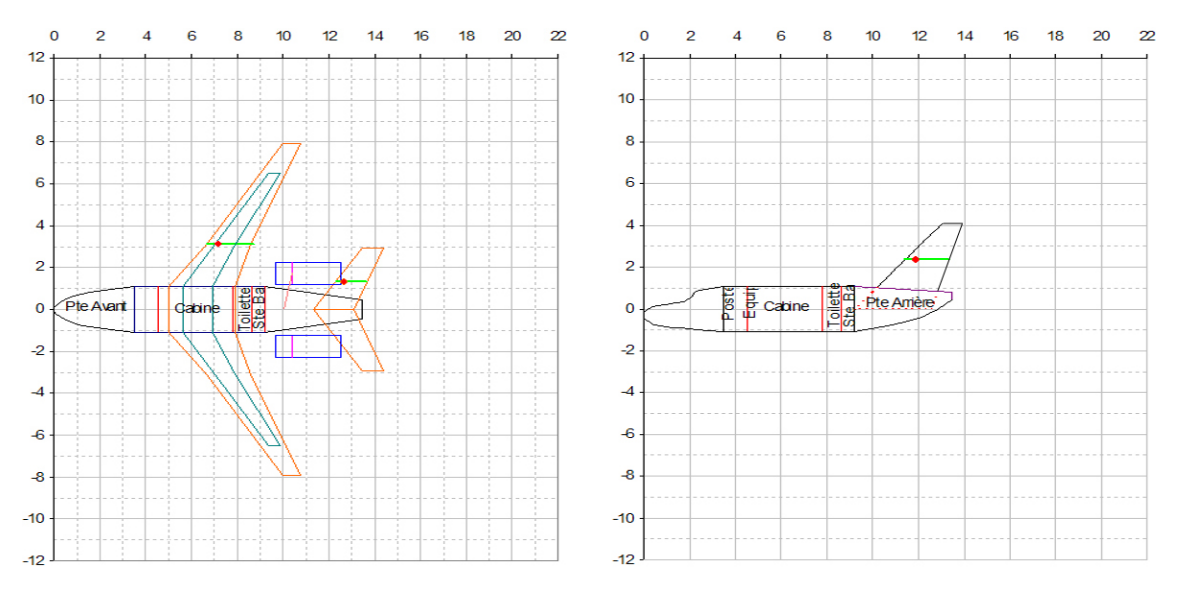

FIG.  $2$  – Voir en plan x-y de l'avion FIG.  $3$  – Voir en plan x-z de l'avion

de partie  $5.2.2$  – la position en y est trouvé avec le diamètre du fuselage dans cette région et en supposant une épaisseur des mâts et des nacelles à  $y_{q\,moteurs} = 1,75$  m –

– Train avant : déterminé à partir des données géométriques de l'avion à la position de la fin du poste de pilotage

$$
b_{tr\,av} = -(0.45 \cdot l_{tot} + \hat{x}_{p\,Princ} \cdot (-\ell) - l_{p\,av}) \ ,
$$

- Train arrière : donné,
- Pilotes : déterminé à partir des données géométriques de l'avion à la position des trois-quarts de la pointe avant

$$
b_{pil} = b_{trav} - 0.25 \cdot l_{pav} ,
$$

 $-$  Hôtesse et commissariat : déterminé à partir des données géométriques de l'avion à la position du milieu du compartiment équipage

$$
b_{h\hat{o}t} = b_{tr\,av} + \frac{1}{2} l_{p\,\acute{e}qu} ,
$$

 $-$  Passagers : déterminé à partir des données géométriques de l'avion à la position du milieu de la cabine

$$
b_{\text{pax}} = b_{\text{h\hat{o}t}} + \frac{1}{2} l_{\text{p\hat{e}qu}} + \frac{1}{2} l_{\text{cab}} ,
$$

– Bagages en soute : déterminé à partir des données géométriques de l'avion à la position du milieu de la soute,

$$
b_{bag} = b_{pax} + \frac{1}{2}l_{cab} + \frac{1}{2}l_{soute}
$$

- Pétrole de voilure et de plan central : calculé automatiquement du fichier à partir de la géomètrie de la voilure et en positionner les longerons,
- $-$  Pétrole de fuselage : voir la partie suivante.

#### 2.6.2 Pétrole dans les réservoirs du fuselage

Dès le début, le volume des réservoirs dans la voilure et dans la partie centrale  $\ell$ tait trop petit, d'une masse de 699 kg. En plus, le calcul du range a montré que la masse de carburant prévu par le calcul du triplet  $S_{ref}$ - $\Pi_{T/O}$ -Fblock n'était pas suffisant, il fallait alors ajouter encore un peu plus de carburant dans les réservoirs du fuselage (170 kg). L'estimation du volume n´ecessaire se faisait comme suivant :

La surface de la section utilisable pour le réservoir sous le plancher est calculée  $g$ éométriquement à l'aide du dessin sur planche  $(2.1)$ . On mesure trois longueurs :  $a' = 55$  mm, le rayon interne des cadres,  $b' = 41,5$  mm, la distance entre le centre du fuselage et le dessous du plancher, et  $c' = 71$  mm, la largeur du dessous du plancher. Le diamètre du fuselage sera mis à l'échelle, à partir de celui donné par le plan  $(a = a' \cdot \frac{2,2}{2,33} \text{ etc.})$ 

La surface du secteur ouvert par les deux intersections du dessous du plancher avec les cadres est

$$
A' = \frac{\alpha}{180^{\circ}} \pi a^2
$$
  

$$
\alpha = \arctan \frac{c/2}{l},
$$

avec

$$
\alpha = \arctan \frac{c/2}{b}
$$

l'angle d'ouverture du secteur.

La section utilisable est la surface du secteur sus-mentionn´e moins la surface du triangle dont le plancher constitue la base :

$$
A = A' - \frac{1}{2} \frac{c}{2} b
$$

qu'il faut multiplier avec le carré de l'échelle pour la surface en nature

$$
A_n = A \cdot 20^2 = 0,5007 \,\mathrm{m}^2 \,.
$$

Cette surface ne tient pas compte des pertes dues aux éléments structuraux internes aux réservoirs,cependant le volume disponible entre les cadres et celui du revêtement de la partie centrale n'étant pas pris en compte non plus, on a de la marge.

La longueur totale des réservoirs du fuselage est donc

$$
l_{C\,fus} = \frac{m_{C\,fus}}{\varrho_C\,A_n} = 2{,}594\,\mathrm{m}
$$

qui est répartie entre la partie avant et la partie arrière de façon à ce que le centre de gravité soit influencé au minimum lorsque les réservoirs pendant le vol:

$$
l_{C\,av} = \frac{470}{869} \cdot l_{C\,fus} = 1{,}173 \,\mathrm{m} \ ,
$$

$$
l_{C\,ar} = \frac{869 - 470}{869} \cdot l_{C\,fus} = 1{,}421 \,\mathrm{m} \ .
$$

Les bras de levier de ces réservoirs se trouvent géométriquement. De la même manière qu'on a calculé la longueur des réservoirs du fuselage à partir de la section du fuselage utilisable, on estime la longueur du réservoir de partie centrale en prenant la même section disponible.

$$
l_{C\,pc} = \frac{m_{C\,pc}}{\varrho_C\,A_n}
$$

Les bras de levier sont donc  $(b_{Cpc}$  etant le bras de levier du carburant dans la partie centrale qui est calculé par le fichier)

$$
b_{C\,av}=b_{C\,pc}-\frac{l_{C\,pc}}{2}-\frac{l_{C\,av}}{2}
$$

et

$$
b_{Car} = b_{Cpc} + \frac{l_{Cpc}}{2} + \frac{l_{Car}}{2}.
$$

#### 2.6.3 Centrogramme

Avec ces entrées le fichier centrpj.xls peut tracer le centrogramme (FIG. 4  $(page 14)$ ; les limites de centrage avant et centrage arrière (cf. 5.2.1) sont déjà intégrés ici.

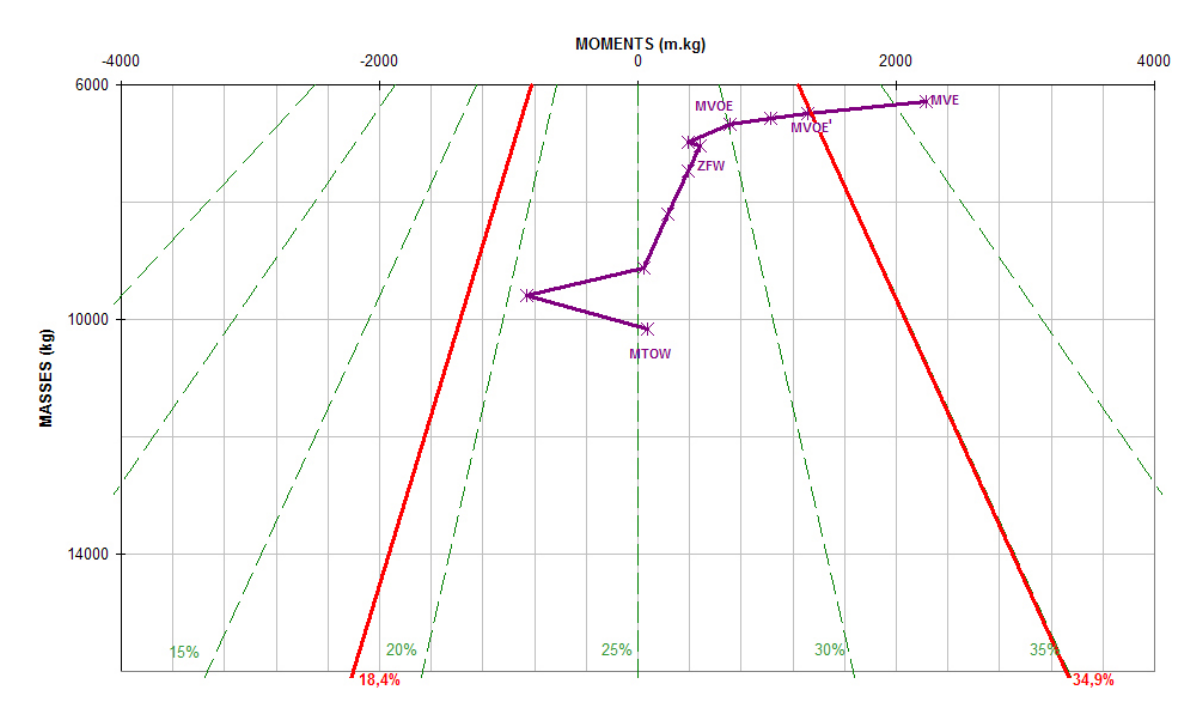

Fig. 4 – Centrogramme

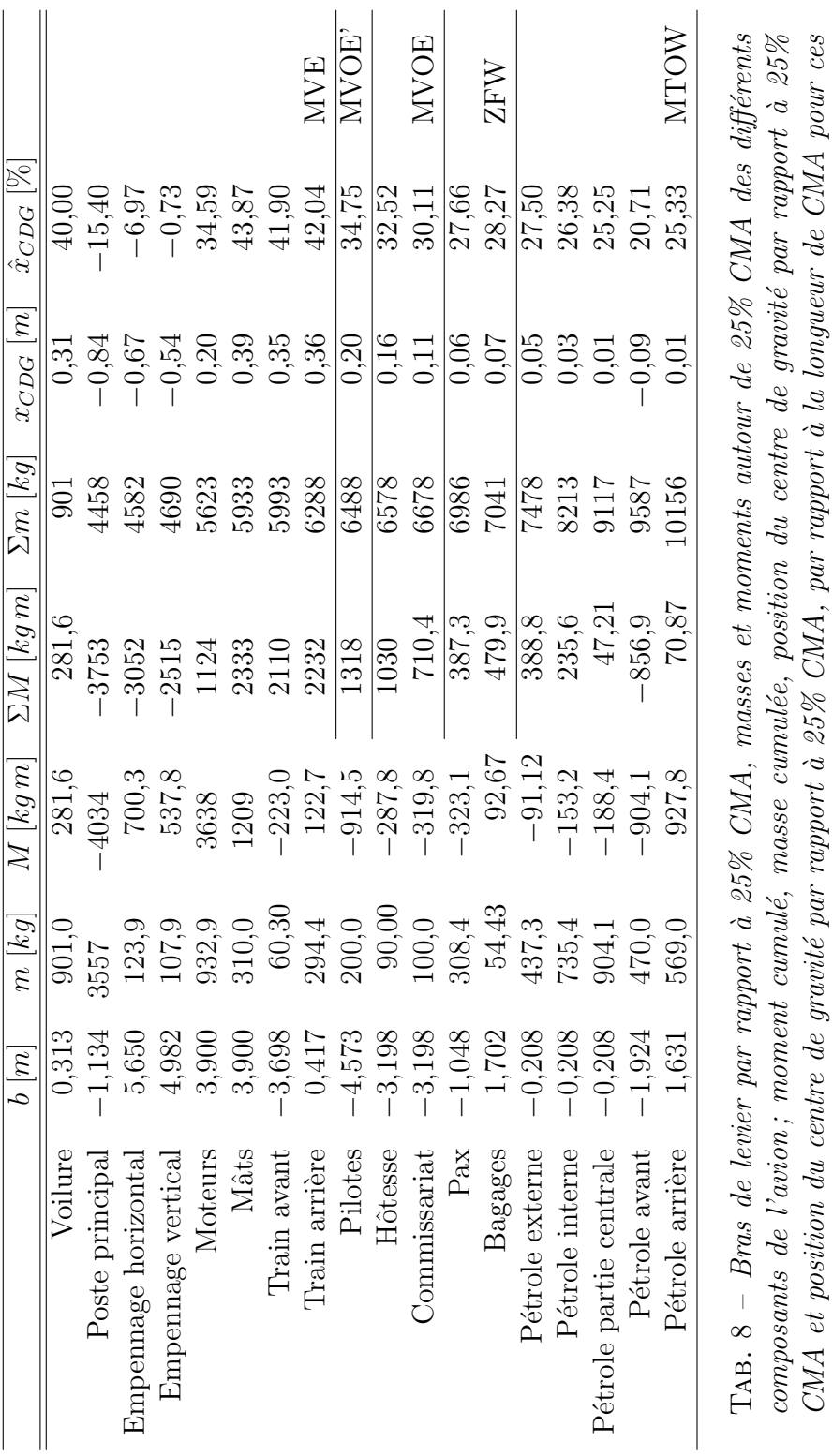

 $CMA$  et position du centre de gravité par rapport à 25%  $CMA$ , par rapport à la longueur de  $CMA$  pour ces  $masses$  cumulées

masses cumulées

# 3 Polaires

## 3.1 Calcul de la surface mouillée de l'avion

#### 3.1.1 Plans porteurs

La surface mouillée des plans porteurs est

$$
S_{Plansporteurs} = 2(S_{ref} - \Phi \cdot C_{emplanture}) = 45,05 \,\text{m}^2 \,.
$$

#### 3.1.2 Nacelles et mâts des moteurs

La surface des nacelles est donnée en planche  $(3.1)$  en fonction du diamètre des fans et la surface des mâts est donnée forfaitairement.

$$
S_{Nacelles} = 15,40 \,\mathrm{m}^2
$$

$$
S_{Mats} = 4,00 \,\mathrm{m}^2
$$

#### 3.1.3 Fuselage

La surface mouillée du fuselage est calculée en utilisant les formules géométriques données.

$$
S_{Avant} = 12,68 \text{ m}^2
$$
  
\n
$$
S_{Centre} = 39,29 \text{ m}^2
$$
  
\n
$$
S_{Arrière} = 21,00 \text{ m}^2
$$
  
\n
$$
S_{TotalFus} = 72,97 \text{ m}^2
$$

#### 3.1.4 Empennages

La surface mouillée des empennages se calcule avec la formule pour la surface d'un trapèze (deux côtés) à l'aide des coordonnées de la fichier Schéma.xls.

$$
S_{EH} = 14,41 \,\mathrm{m}^2
$$
  

$$
S_{EV} = 10,79 \,\mathrm{m}^2
$$

#### 3.1.5 Surface mouillée totale

Enfin on a comme surface mouillée totale

$$
S_{Total} = 162,61 \,\mathrm{m}^2
$$

### 3.2 Caractéristiques basses vitesses

#### 3.2.1 Hypothèses de départ

Comme décrit ci-dessus, on a choisi des becs externes et internes. On a alors:

$$
C_{zmax}^b = 1,7
$$
  

$$
C_{zmax}^{v+b} = 2,1.
$$

#### 3.2.2 Portance

– Calcul de gradient de portance

Le gradient de portance théorique pour les deux vitesses importantes  $M = 0.2$ et  $M = 0.85$  (la dernier est nécessaire dans la partie 3.3) est calculé avec le fichier CZALPHA.xls.

$$
C_{zatheo}|_{M=0,2} = 4,53
$$
  

$$
C_{zatheo}|_{M=0,85} = 6,04
$$

En résultat on a avec les relations donnés

$$
C_{z\alpha equi} = 4,667
$$
  
\n
$$
C_{z\alpha equi}^{v} = 4,900
$$
  
\n
$$
C_{z\alpha}^{b} = 4,947
$$
  
\n
$$
C_{z\alpha}^{v+b} = 5,180
$$
.

– Calcul de $\Delta C_z^v$ 

Les coefficients suivants sont trouvés à l'aide des planches  $(3.2, 3.3, 3.4, 3.5,$ 3.7) comme:

$$
\frac{C'}{C} = 1,06
$$
  
\n
$$
\Delta k_{env} = 0,625
$$
  
\n
$$
k_{cor} = 0,5
$$
  
\n
$$
1 + \varepsilon = 1,05
$$
  
\n
$$
k_{eq} = 0,825
$$

qui nous donne

$$
\Delta C_z^v\ =\ 0{,}43\ .
$$

#### 3.2.3 Calcul du braquage de volets

Avec l'itération sur les formules ci-dessus on trouve

$$
\delta\ =\ 19^\circ\ .
$$

#### 3.2.4 Traînée

A l'aide des planches (3.8 et 3.9) on trouve `

$$
C_{x0} = 0,09\nC_{zm} = 0,42\nk = 0,072
$$

#### 3.2.5 Polaire basse vitesse

Avec le calcul ci-dessus on peut dessiner les polaires l'évolution de la finesse avec  $C_z$  à basses vitesses (FIG. 5 et 6).

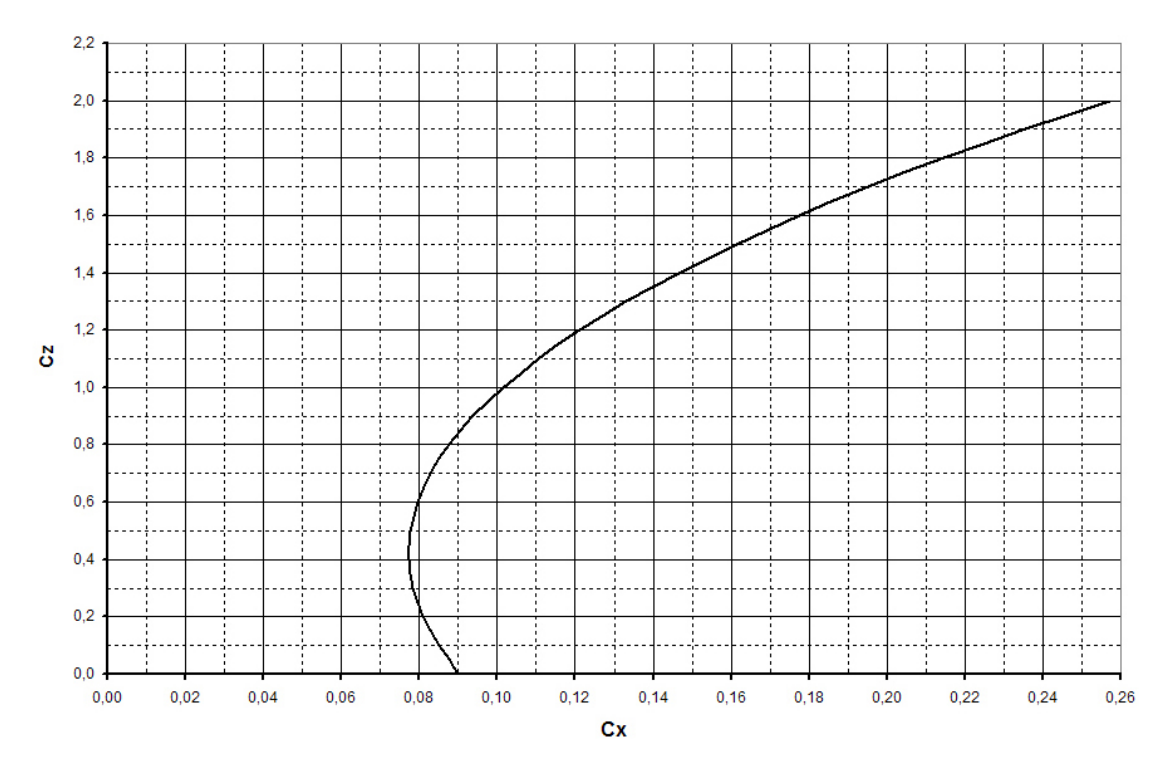

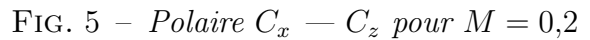

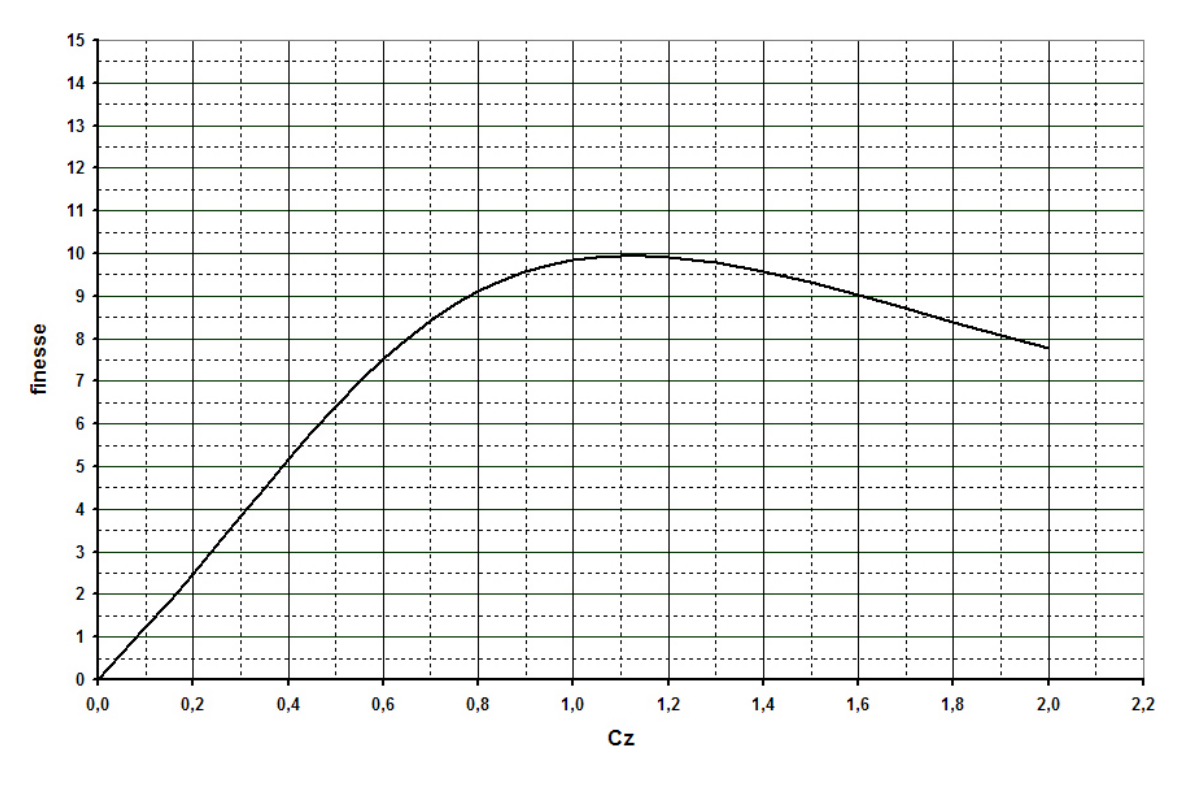

FIG.  $6$  – Evolution de la finesse avec  $C_z$  pour  $M = 0.2$ 

## 3.3 Croisière

#### 3.3.1 Polaire grande vitesse

Avec la surface mouillée calculée précédemment on reçoit

$$
C_{x0} = 0,02249
$$

et pour la traînée induite avec planche  $(3.9)$ 

$$
C_{\text{xinduit}} = 0.02249
$$

avec

$$
C_{zm} = 0,1 \nk = 0,072.
$$

La traînée d'onde se calcule avec

$$
C_{x \text{ onde } \Phi = 0} = K_{\text{onde }} (C_z)^{N_{\text{onde }}}
$$

en utilisant Planche (3.10 et 3.11) pour

$$
K_{onde} = 1,8
$$
  

$$
N_{onde} = 6,8
$$

et

$$
M_{\Phi=0} \ = \ 0{,}7721
$$

`a

$$
C_{x \text{ onde}} = 1.8 \left( C_z \right)^{6,8} 0.6184 .
$$

Enfin on a la polaire et l'évolution de la finesse avec  $C_z$  au Mach de croisière (Fig. 7 et 8 (page 20)).

#### 3.3.2 Finesse effective

La masse moyenne est de

$$
m_{moyenne} = 8974 \,\mathrm{kg}
$$

et la finesse effective se trouve à 12,3.

#### 3.3.3 Bouclage en finesse

La bouclage en finesse de croisière avec le fichier Triplet.xls nous a donné une nouvelle finesse qui est prise en compte dans les graphiques ci-dessus.

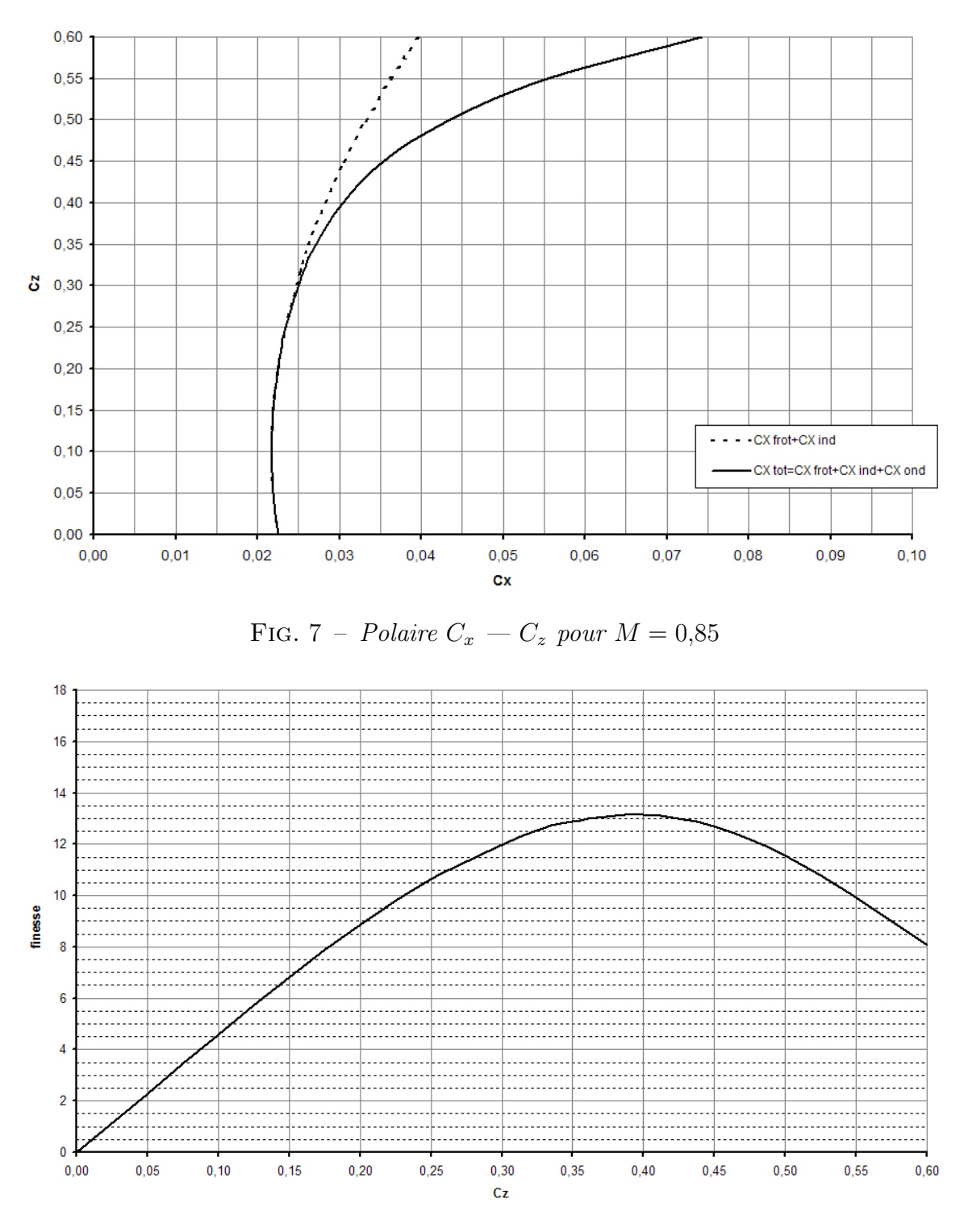

FIG. 8 – Evolution de la finesse avec  $C_z$  pour  $M = 0.85$ 

# 4 Performances basses vitesses

## 4.1 Distance de décollage par la méthode des segments

L'expression de l'accélération

$$
m\frac{\mathrm{d}V}{\mathrm{d}t} = F - R_x - \mu \cdot (mg - R_z)
$$

peut être mise sous la forme

$$
m\frac{\mathrm{d}V}{\mathrm{d}t} = K_0 + K_1 \cdot V + K_2 \cdot V^2.
$$

La poussé est prise linéairement dépendante de la vitesse et peut être interpolé entre  $M = 0$  et  $M = 0.2$ :

$$
F = \frac{F(M = 0.2) - F(M = 0)}{0.2 \cdot \sqrt{\frac{\gamma p}{\varrho}}} V + F(M = 0) ,
$$

la traînée aérodynamique est

$$
R_x = \frac{1}{2} \varrho S_{ref} V^2 C_x
$$

et la portance aérodynamique, sous l'hypothèse que la rotation se fait à l'incidence initiale et donc seuls les volets créent la portance,

$$
R_z = \frac{1}{2} \varrho S_{ref} V^2 \Delta C_z^v.
$$

On peut alors répartir en puissances de  $V$  et on trouve

$$
K_0 = F(M = 0) - \mu mg = 29456 \text{ N}
$$
  
\n
$$
K_1 = \frac{F(M = 0.2) - F(M = 0)}{0.2 \cdot \sqrt{\frac{\gamma p}{\varrho}}} = -92.33 \frac{\text{kg}}{\text{s}}
$$
  
\n
$$
K_2 = \frac{1}{2} \varrho S_{ref} (\Delta C_z^{\nu} \mu - C_x) = -1.583 \frac{\text{kg}}{\text{m}}
$$

avec

$$
\mu = 0,02
$$
  
\n
$$
C_x = C_x(C_z = \Delta C_z^v) + C_{xtrans} = 0,098.
$$

En résultat, après avoir fait le calcul à l'aide du fichier Decolla.xls, la vitesse et la distance de décollage pour MTOW sont de

$$
V_R = 61,6 \frac{\text{m}}{\text{s}}
$$
  

$$
L_{MTOW} = 4336 \text{ ft}
$$

et la dernière donc bien inférieure à celle donnée dans le cahier des charges.

### 4.2 Pentes de montées minimales

Pour le cas avec seulement un moteur en marche on peut calculer la pente de montée en utilisant la formule du mécanique de vol

$$
tg\gamma = \frac{F}{P} - \frac{1}{f} .
$$

La finesse actuelle peut être calculé avec deux formulations de la condition  $d'$ équilibre des efforts en direction  $z$ :

$$
\frac{1}{2}\rho V_R^2 S_{ref} C_z = mg = \frac{1}{2}\rho V_S^2 S_{ref} C_{zmax}
$$

qui donne

$$
C_z = C_{zmax} \left(\frac{V_S}{V_R}\right)^2 = \frac{C_{zmax}}{1,44} = 1,458.
$$

Avec

$$
f = f(C_z = 1,458) = 9,4
$$

et la poussée extrapolée linéairement des deux points  $M = 0$  et  $M = 0.2$  à la vitesse de décollage $V_R$ à

$$
F = F(V = V_R) = 12865 \,\mathrm{N}
$$

on trouve enfin une pente de montée de

tg $\gamma$  = 2,494

qui convient aux réglementations JAR/FAR 25.

# 5 Etude longitudinale de l'avion ´

## 5.1 Limite de centrage arrière

#### 5.1.1 Calcul de la position du foyer

À l'aide de l'annexe 5.1 on a trouvé l'équation de moment de l'avion complet qui donne enfin une formule pour  $\frac{\partial C_m}{\partial C_z}$ . Sachant que le critère pour le foyer est  $\frac{\partial C_m}{\partial C_z} = 0$ on trouve avec la relation géométrique

$$
x_1 = x_0 + 0.05 \cdot \ell
$$

la position du foyer comme

$$
x_0 = \frac{D_H \frac{S_H}{S_{ref}} (1 - \varepsilon') C_{z \alpha EH} - 0.05 \cdot \ell C_{z \alpha V}}{C_{z \alpha V} + \frac{S_H}{S_{ref}} (1 - \varepsilon') C_{z \alpha EH}} = 0.4154 \,\mathrm{m}.
$$

On cherche cette valeur comme distance par rapport au 25% de CMA et en termes de pourcentage de CMA. La limite de centrage arrière est donc avec la marge de sécurité de 10%

$$
\hat{x}_{CDG \, max} = \frac{x_0}{\ell} + 0.25 - 0.1 = 34.9\%.
$$

#### 5.1.2 Problème de centrage arrière

Il n'y a eu à aucun moment des problèmes avec la limite de centrage arrière.

### 5.2 Limite de centrage avant

#### $5.2.1$  Equation de moment à la rotation

L'équation de moment autour du train principal constitué par les moments de la portance, du poids et de la portance négative de l'empennage horizontal est égale à zéro en cas de limite pour assurer la rotation de l'avion décollage. Elle peut être résolue pour la distance centre de gravitée – train principal comme

$$
x_P = \frac{(\Delta C_{zV} S_{ref} x_V + C_{zEH} S_H x_{EH}) \frac{1}{2} \rho V^2}{mg} = 0,5544 \,\mathrm{m}.
$$

qui est alors la limite pour cette distance. La limite de centrage avant par rapport au 25% de CMA et en termes de pourcentage de CMA se trouve donc à

$$
\hat{x}_{CDG\,min} = 0,45 - \frac{x_P}{\ell} = 18,4\%
$$

car la distance train principal –  $25\%$  CMA était spécifiée à  $45\%$  CMA.

Les limites de centrage avant et centrage arrière sont contenues dans le centrogramme (FIG. 4 (page 14)). Nous définissons une masse à vide opérationnelle minimale ( $\text{MVOE}$ ', cf. TAB. 8 (page 15)) à MVE plus la masse des deux pilotes plus leurs bagages qui est la masse minimale avec laquelle l'avion peut se trouver en l'air (déjà très pessimiste parce qu'il n'y pas encore de carburant). On voit que pour les masses supérieures à MVOE' l'avion est entre les deux limites de centrage et donc stable et commandable.

#### 5.2.2 Problème de centrage avant

En premier bouclage on a trouvé des problèmes de centrage avant qui étaient  $\ell$ eliminés par un recul des moteurs dont le positionnement avait été de toute façon provisoire (cf. 2.6.1).

## 5.3 Caractéristiques dynamiques longitudinales

#### 5.3.1 Calcul du Cmq avion

Par définition:  $C_{m,q} = \frac{\partial C_m}{\partial q^{*l}}$  $\frac{\partial C_m}{\partial \frac{q*l}{V}}$  On écrit:  $\partial C_m = -\partial \alpha * C_{z \alpha EH} * \frac{S_H}{S_r e f} * \frac{D_H}{l}$  $\frac{\partial H}{\partial l}$  avec  $\partial \alpha = \frac{v}{V} = \frac{\partial \alpha}{V}$  $\frac{\partial \alpha}{\partial V} * C_{z \alpha EH} * \frac{S_H}{S_r e f} * \frac{D_H^2}{l}$  Il vient :  $C_{mq} = C_{z \alpha EH} * \frac{S_H}{S_r e f} * \frac{D_H^2}{l}$ . . . : Anderson

#### 5.3.2 Calcul des caractéristiques dynamiques longitudinales

Pour trouver les cas d'oscillation d'incidence les plus pénalisants en termes  $d'$ amortissement et de période, on a fait le calcul pour tous les couples masse – centrage qui sont définis par le centrogramme avec en condition une masse supérieure à MVOE'. Toutes les entrées des formules données sont connues, à trouver en planche (5.1) sauf  $C_{m\alpha}$ . L'équation dans l'Annexe 5.1 où on remplace  $x_1$  avec la relation  $x_1 = x_0 + 0.05 \cdot \ell$  de la partie 5.1.1 nous donne avec  $x_0 = 0.4154$  m du même contexte

$$
C_{m\alpha} = \frac{\partial C_m}{\partial \alpha} = \frac{x_1}{\ell} C_{z\alpha V} - \frac{D_H - x_0}{\ell} \frac{S_H}{S_{ref}} (1 - \varepsilon') C_{z\alpha EH} = -1,364 \frac{1}{\text{rad}}.
$$

Par suite on calcule alors les valeurs de TAB. 9.

| $m$ [kg] | $\lbrack \text{kg} \,\text{m}^2 \rbrack$<br>В | $m_{\alpha}$ | $m_q$ | $z_{\alpha}$ | $\lceil \frac{\text{rad}}{\text{d}} \rceil$<br>$\omega$ |        | $\scriptstyle T$<br>$ {\rm s} $ |
|----------|-----------------------------------------------|--------------|-------|--------------|---------------------------------------------------------|--------|---------------------------------|
| 6488     | 45518                                         | 17,12        | 3,415 | 452,6        | 4,826                                                   | 0,5409 | 1,548                           |
| 7041     | 51481                                         | 15,14        | 3,020 | 417,1        | 4,490                                                   | 0,5215 | 1,640                           |
| 7478     | 56461                                         | 13,80        | 2,753 | 392,7        | 4,256                                                   | 0,5074 | 1,713                           |
| 8213     | 65378                                         | 11,92        | 2,378 | 357,5        | 3,913                                                   | 0,4860 | 1,837                           |
| 9117     | 77300                                         | 10,08        | 2,011 | 322,1        | 3,559                                                   | 0,4630 | 1,992                           |
| 9587     | 83930                                         | 9,29         | 1,852 | 306,3        | 3,398                                                   | 0,4522 | 2,073                           |
| 10156    | 92364                                         | 8,44         | 1,683 | 289,1        | 3,222                                                   | 0,4402 | 2,172                           |

TAB. 9 – Valeurs des caractéristiques dynamiques longitudinales en vol de croisière, notamment l'amortissement réduit  $\xi$  et la pseudo-période T pour les masses entre MVOE' et MTOW

On constate que les amortissements sont relativement fort et en résultat les pseudo-périodes pour les masses faibles sont légèrement inférieures aux limites conseillées. Cela résulte probablement de la forme un peu ramassée de cet avion. Mais en prenant en compte que c'est seulement le cas pour l'avion presque sans carburant et aussi que le fort amortissement ne permet pas des amplitudes importantes, les périodes relativement courtes sont à juger non-génantes. Cette estimation se manifeste si on regarde la visualisation des pulsations en Fig. 9 (page 25). On voit que toutes les pulsations sont pratiquement finies après une période et donc la stabilité de l'avion est excellente.

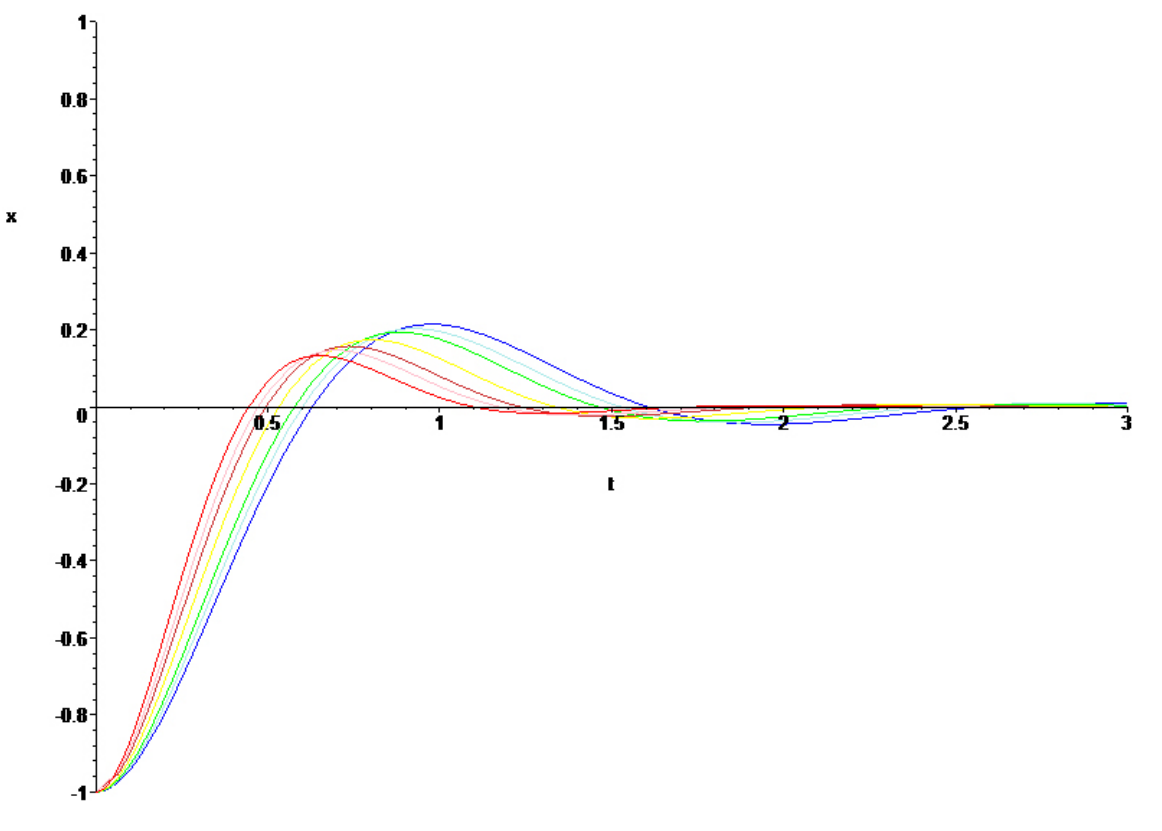

FIG.  $9$  – Pulsations longitudinales après excitation externe en fonction de la masse – de MVOE' (rouge, gauche) à MTOW (bleu, droite), cf. TAB.  $9$ – la dimension de l'axe t est de secondes

# 6 Etude transversale de l'avion ´

# 6.1 Calcul de surface

## 6.1.1 Surface de dérive interactionnée

Le calcul de la dérive interactionnée, définie comme la surface étant la somme de la surface de la dérive externe et la section du fuselage située dans le prolongement de la dérive externe, nous donne:  $30\%$ , ramenée à la surface de référence.

## $6.1.2$  Surface de dérive gouvernée

Cette surface est prise à de la

# 6.2 Détermination des coefficients aérodynamiques transversaux

## 6.2.1 Coefficient de force latérale  $C_Y$

Avec un allongement de 2.468 le  $C_{Y,\beta,derive}$  vaut -0.689, le  $C_{Y,\beta,ansempennage}$  fait -0.329 et donc  $C_{Y,\beta}$  qui est la somme des deux vaut -1.0179. Le  $C_{Y,\delta,n}$  est égal à 0.215 et le  $C_{Y,\delta,l}$  est supposé nul puisqu'on considère que les ailerons ne donnent pas de portance latérale.

## 6.2.2 Coefficient de moment de roulis CL

Le  $C_{L,\beta}$  est donné par la loi founie en planche 1 en fonction du  $C_z$  et vaut ici -1.1. Le  $C_{K,\delta,l}$  est pris égal à -0.55. Quant à la valeur du  $C_{L,\delta,n}$  la formule nous donne 0.301416

## 6.2.3 Coefficient de moment de lacet CN

Le  $C_{N,\beta}$ sansempennage vaut -0.662, le  $C_{N,\beta}$ dérive 1.37 d'où le  $C_{N,\beta}$  vaut 0.71. Le braquage des ailerons ne donnant pas de lacet le  $C_{N,\delta l}$  est pris nul. Et le calcul du  $C_{N,\delta n}$  nous donne -0.55.

# 6.3 Vitesse minimum de contrôle  $(VMC)$

J'ai pas ça sous la main...désolé. . . . (FIG. 10 (page 27)).

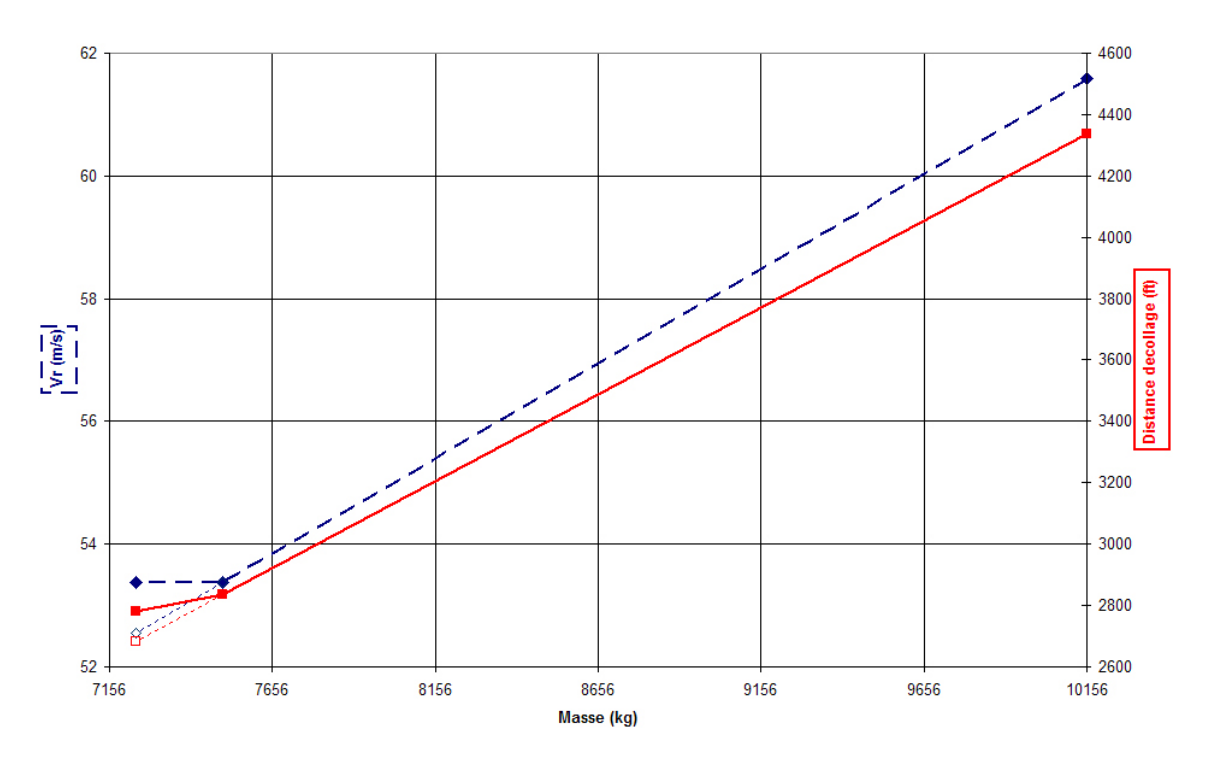

FIG.  $10$  – Distances et vitesses de décollage en fonction de la masse

# 7 Performances grandes vitesses

### 7.1 Définition des missions

Les trois missions types sont définies par les conditions suivantes :

– **Point A** : Charge marchande maxi et combustible limité pour ne pas dépasser le MTOW. La masse marchande du point A est 6 · 200lb pour les six passagers pour une capacité maximale avec leurs bagages. La masse du carburant est la masse du carburant maximale (voir point B) moins la différence des masses marchandes en points A et B.

$$
m_{marked}^{A} = 6 \cdot 200 \text{lb}
$$
\n
$$
m_{carb}^{A} = MTOW - ZFW - R\acute{e}serve - \left(m_{marked}^{A} - m_{marked}^{B}\right)
$$
\n
$$
m_{total}^{A} = MTOW
$$

– **Point B** : Combustible maxi et charge marchande limitée pour ne pas dépasser le MTOW. Car le MTOW étant défini, ajouter autant de combustible que n´ecessaire pour parcourir le range nominal en portant la charge marchande nominale (4 passagers avec leurs bagages), le point B est identique avec le cas de référence du cahier des charges et les deux autres masses sont prises comme dans la conception nominale: Masse totale égale à MTOW, Masse carburant maximale. La dernière est égale à MTOW moins ZFW moins Réserve.

$$
m_{\text{marked}}^B = 4 \cdot 200 \text{lb}
$$
  
\n
$$
m_{\text{carb}}^B = MTOW - ZFW - R\acute{e}serve}
$$
  
\n
$$
m_{\text{total}}^B = MTOW
$$

– **Point C**: Combustible maxi et charge marchande nulle. La masse totale s'obtient en soustrayant la masse marchande nominale du MTOW, la masse carburant est maximale.

$$
m_{\text{marchande}}^{C} = 0
$$
  
\n
$$
m_{\text{carb}}^{C} = MTOW - ZFW - R\acute{e}serve
$$
  
\n
$$
m_{\text{total}}^{C} = MTOW - m_{\text{marchande}}^{B}
$$

On obtient pour l'avion conçu dans cette étude les valeurs montrées en TAB. 10.

| Mission              |       |       |      |
|----------------------|-------|-------|------|
| Masse totale [kg]    | 10156 | 10156 | 9794 |
| Masse carburant [kg] | 2184  | 2366  | 2366 |
| Masse marchande [kg] | 544.3 | 362.9 |      |

TAB.  $10$  – Masses caractéristiques pour les différents missions

## 7.2 Calcul des différents phases

#### 7.2.1 Taxiage - Décollage

La consommation et le temps pour le taxiage et le décollage sont données comme forfaits. La distance effective est de 0.

### $7.2.2$  Montée

Les valeurs pour la distance, la consommation et le temps pour la phase de montée sont trouvées en planches  $(7.1, 7.2 \text{ et } 7.3)$  en fonction de la masse au début de la montée.

### 7.2.3 Croisière

Pour la distance, la consommation et le temps de la croisière on utilise le fichier Range.xls. Celui-ci demande les valeurs de  $C_x$  en fonction de  $C_z$  qui sont trouvées dans la polaire croisière. La table TAB. 11 (page 29) représente la polaire pour  $M =$  $0.85$  à des points discrets entre lesquels on interpole linéairement.

Pour connaître la consommation spécifique en croisière on utilise la feuille Cs (poussée) du fichier range.xls qui délivre le développement de la  $C_s$  avec la poussée produit pour contrer la traînée calculée avec le  $C_x$  trouvé ci-dessus. Pour permettre de faire automatiquement le calcul, la courbe est interpolée linéairement dans le régime limité qui nous intéresse ici.

### 7.2.4 Descente

Avec la vitesse moyenne  $V_m = 700 \frac{\text{km}}{\text{h}}$ , le taux de descente  $-V_z = 3000 \frac{\text{ft}}{\text{min}}$ , la consommation spécifique  $C_k = 0.5 \frac{\text{kg}}{\text{km}}$  et l'altitude  $H = 40000$  ft on calcule pour tous

| $C_z$         | $C_{x}$              |
|---------------|----------------------|
| $0{,}00$      | $0,\!0225$           |
| $0,\!05$      | 0,0220               |
| $_{\rm 0,10}$ | $\hphantom{-}0.0218$ |
| $\rm 0.15$    | $0,\!0220$           |
| $_{\rm 0,20}$ | $\hphantom{-}0.0225$ |
| $\rm 0.25$    | $\hphantom{-}0.0235$ |
| ${0.32}$      | 0,0254               |
| $\rm 0.35$    | $0,\!0272$           |
| $0,\!40$      | $\hphantom{-}0.0304$ |
| $\rm 0.45$    | $\hphantom{-}0.0355$ |
| $0,\!50$      | $\hphantom{-}0.0433$ |
| $\rm 0.55$    | $\hphantom{-}0.0555$ |
| 0,60          | $0,\!0743$           |

TAB. 11 –  $C_x$  en fonction de  $C_z$  pour  $M = 0.85$ 

les missions

$$
T_{desc} = \frac{H}{-V_z}
$$
  
\n
$$
l_{desc} = V_m \cdot T_{desc}
$$
  
\n
$$
C_{desc} = C_k \cdot l_{desc}
$$

## 7.3 Bouclage en range

En premier bouclage, la range en mission B qui est la mission de référence pour démontrer la conformité avec le cahier des charges n'atteint pas le range demandé. On devait ajouter une masse additionnelle de pétrole de 170 kg qui allonge les réservoirs internes de  $0.42$  m. D'autres caractéristiques comme le centrage, la stabilité, la distance de décollage et les caractéristiques dynamiques étaient très peu influencées mais néanmoins elles sont tous recalculées et présentées en dernière version dans cette documentation.

## 7.4 Résumé

La distance parcourue, la durée et la masse de carburant consommé pendant les différentes phases sont résumées en TAB. 12 (page 30). La somme des distances est  $\acute{e}$ quivalente au range, la masse de carburant consommée est égale à Fblock.

## 7.5 Abaque charge marchande — distance franchissable

Avec les distances et les masses de carburant utilisables (Fblock) calculées en TAB. 12 (page 30) on peut tracer l'abaque charge marchande — distance franchissable qui est montré en FIG. 11 (page 30).

|                         | <b>Mission</b>    | Α     | B        | $\mathbf C$ |
|-------------------------|-------------------|-------|----------|-------------|
|                         | $l$ [NM]          | 0     | $\Omega$ | $\left($    |
| Taxi-décollage          | $C$ [kg]          | 80    | 80       | 80          |
|                         | $T$ [min]         | 10    | 10       | 10          |
|                         | $l$ [NM]          | 101,2 | 101,2    | 95,42       |
| Montée                  | $C$ [kg]          | 311,7 | 311,7    | 296,1       |
|                         | $T$ [min]         | 18,25 | 18,25    | 19,05       |
|                         | $l$ [NM]          | 1635  | 1816     | 1862        |
| Croisière               | $C$ [kg]          | 1715  | 1896     | 1912        |
|                         | $T$ [min]         | 201,3 | 223,5    | 229,2       |
|                         | $l$ [NM]          | 84,99 | 84,99    | 84,99       |
| Descente                | $C$ [kg]          | 77,78 | 77,78    | 77,78       |
|                         | $T$ [min]         | 13,33 | 13,33    | 13,33       |
|                         | Range [NM]        | 1820  | 2001     | 2041        |
| Carburant consommé [kg] |                   | 2184  | 2366     | 2366        |
|                         | Temps total [min] | 242,9 | 265,1    | 269,6       |

TAB.  $12$  – Distances parcourues, masses de carburant consommés et durées des différents phases de vol en variation des missions

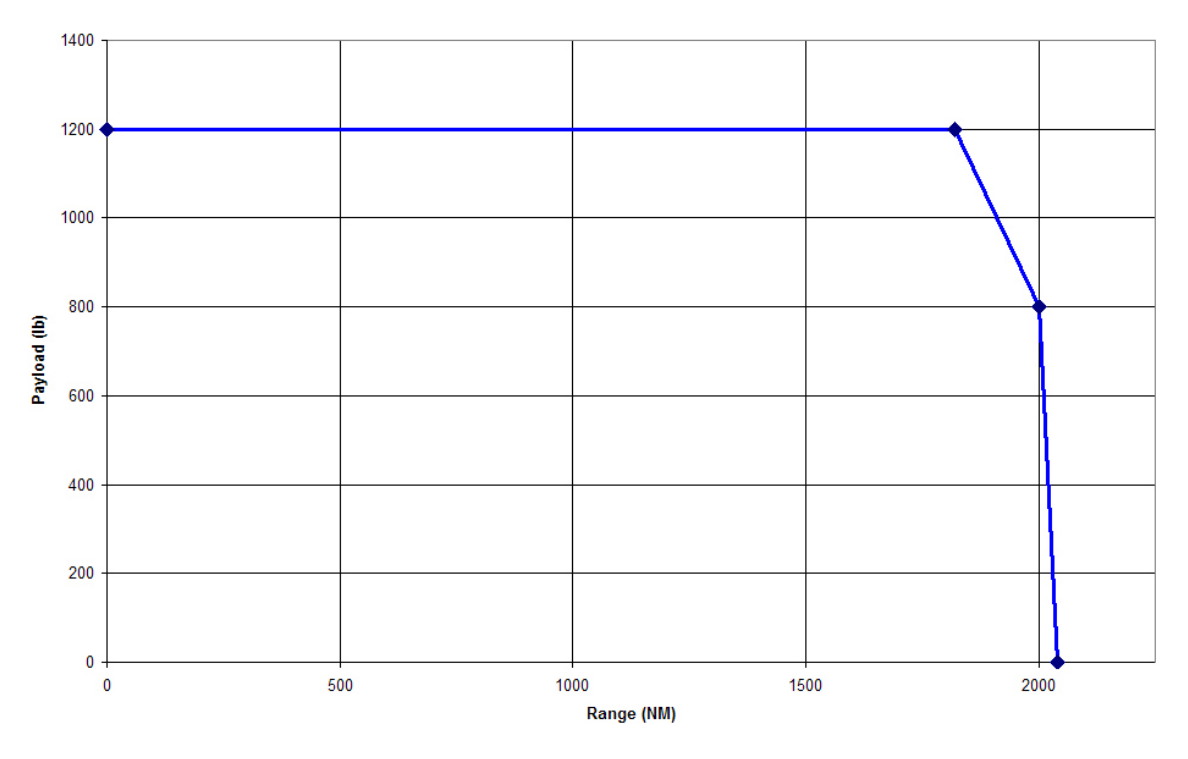

FIG. 11 – Abaque charge marchande — distance franchissable

# 8 Direct Operating Cost et bilan général

# 8.1 Abaque Fblock — distance franchissable / temps de vol

On peut, par calcul répétitif du range dans le fichier range.xls, déduire la relation entre la masse de carburant embarqué et le range / le temps de vol qui sont tracés dans FIG. 12 (page 31). On voit une corrélation presque linéaire, mais pas exactement lin´eaire (qu'on peut approximer avec une droite avec une erreur minimale) car ni la polaire, ni l'évolution de  $C_s$  sont linéaires.

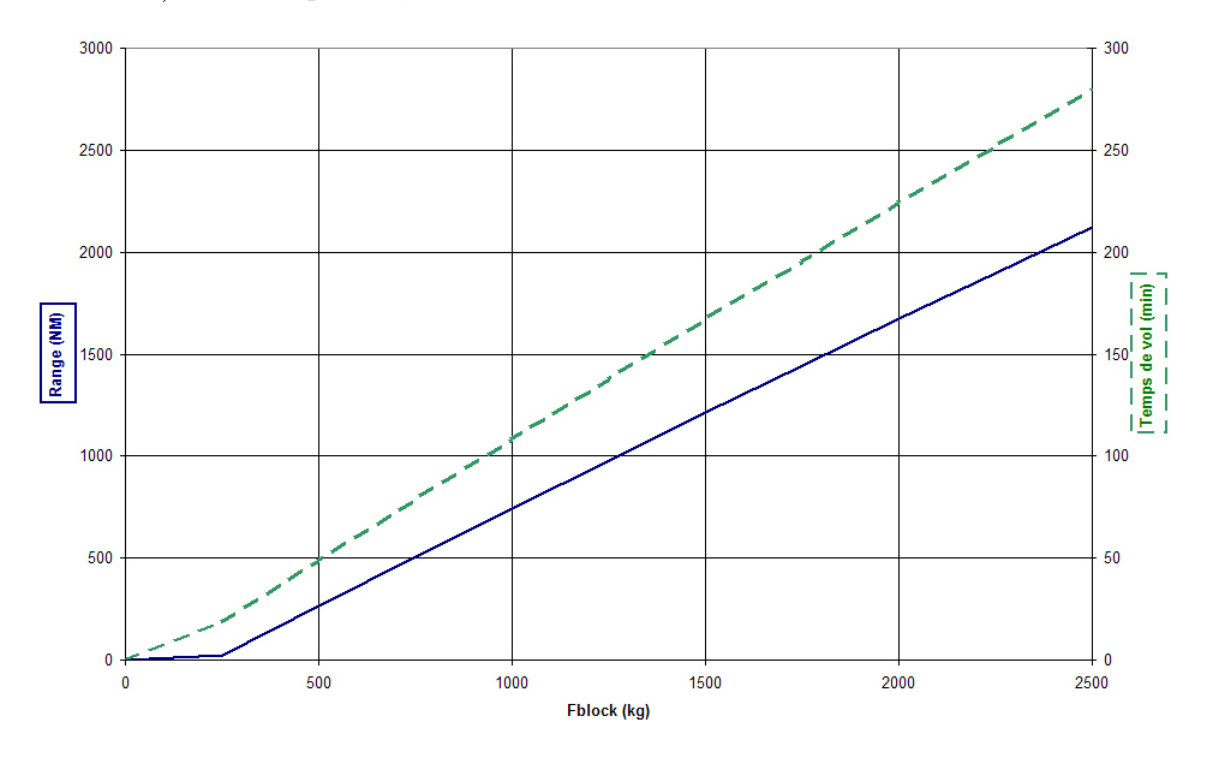

Fig. 12 – Distance franchissable et temps de vol en fonction du Block Fuel

## 8.2 Coûts d'exploitation (Direct Operating Cost)

#### 8.2.1 Définition des missions

On calcule le Direct Operating Cost (DOC) pour deux missions : une mission d'utilisation intensive de l'avion parcourant 3 fois par semaine le range maximale, une mission d'utilisation réduite de l'avion effectuant tous les jours un vol de 90 minutes. Pour le calcul du DOC on a besoin de certains caractéristiques des missions  $(TAB. 13 (page 32))$ :

- $-$  Le numéro de vols par semaine.
- $-$  La distance parcourue qui est évidente pour la mission Range maxi et se trouve pour la mission 90 min par interpolation sur le temps de vol dans les données de l'abaque Fblock — distance franchissable / temps de vol (Fig. 12).
- $-$  Le temps de vol qui est évident pour la mission  $90 \text{ min}$  et se trouve pour la mission Range maxi par interpolation sur le range dans les données de l'abaque Fblock — distance franchissable / temps de vol.
- $-$  La masse au décollage (Take-off weight, TOW) qui se trouve par interpolation sur le temps de vol ou sur le range dans les données de l'abaque Fblock distance franchissable / temps de vol.
- Le carburant embarqué (Fblock) idem.

| Mission          | $90 \,\mathrm{min}$ | Range maxi |
|------------------|---------------------|------------|
| Vols par semaine |                     | 3          |
| Distance         | 594,9               | 2001       |
| Temps de vol     | 90,00               | 265,1      |
| <b>TOW</b>       | 8633                | 10156      |
| Fblock           | 842,6               | 2366       |

TAB. 13 – Qualités des missions pour déterminer le DOC

### 8.2.2 Calcul du Direct Operating Cost

On calcule d'abord le DOC (Tab. 14 (page 32), Fig. 13 (page 33) et Fig. 13 (page 33)) par vol sur la base des caractéristiques des vols présentés ci-dessus. Le Direct Operating Cost par vol se constitue des postes qui sont dépendants du nombre des vols par semaine, du temps de vol, de la distance parcourue, de la masse au décollage ou de la masse de carburant embarqué :

- Dépréciation : On peut estimer le prix de l'avion à l'aide de sa masse au décollage. Dans notre cas ce sont  $13,203$  millions de \$ et les coûts de dépréciation par semaine sont alors  $13,203 \cdot 10^6 \, \$ \cdot 0,9 \cdot \frac{1}{15} \cdot \frac{1}{52}$ .
- $-$  Assurances : A partir de la valeur de l'avion neuf on calcule les coûts d'assurances par semaine à  $13,203 \cdot 10^6 \, \$ \cdot 0,015 \cdot \frac{1}{52}$ .
- Carburant : Les coûts de carburant par kg de Fblock sont  $\frac{1}{3}$  \$.
- Charges d'équipage : Les charges d'équipage sont de  $4,083$  \$ par minute de vol.
- Charges de navigation : Les charges de navigation sont de  $0.35$   $\sqrt{\frac{TOW}{50000\text{ kg}}}$  par kilomètre de vol (contient une dépendance de la masse au décollage).
- Taxes d'atterrissage : Les taxes d'atterrissage sont de 0,004 \$ par kg de masse de décollage.
- $-$  Maintenance : Les coûts de maintenance sont de 3,333 \$ par minute de vol pour la mission 90 min et de 8,333 \$ par minute de vol pour la mission Range maxi.

| Mission               | $ \$\$<br>$90 \,\mathrm{min}$ |         | Range maxi [\$] |                                     |
|-----------------------|-------------------------------|---------|-----------------|-------------------------------------|
| Dépréciation          | 2176                          | 56,3%   | 5078            | 45,9%                               |
| Assurances            | 544,1                         | 14,1%   | 1270            | 11,5%                               |
| Carburant             | 280,9                         | 7,3%    | 788,6           | 7,1%                                |
| Équipage              | 367,5                         | 9,5%    | 1083            | 9,8%                                |
| Charges de navigation | 160,2                         | 4,1%    | 584,5           | 5,3%                                |
| Taxes d'atterrissage  | 34,53                         | $0.9\%$ | 40,63           | 0,4%                                |
| Maintenance           | 300,0                         | 7,8%    | 2209            | 20,0%                               |
| Somme                 | 3864                          | 100%    | 11054           | $100\%$                             |
| Spécifique            | 0.877<br>km siège             |         |                 | $m s i \overline{e} \overline{e} e$ |

Tab. 14 – Direct Operating Cost par vol pour les deux missions standard

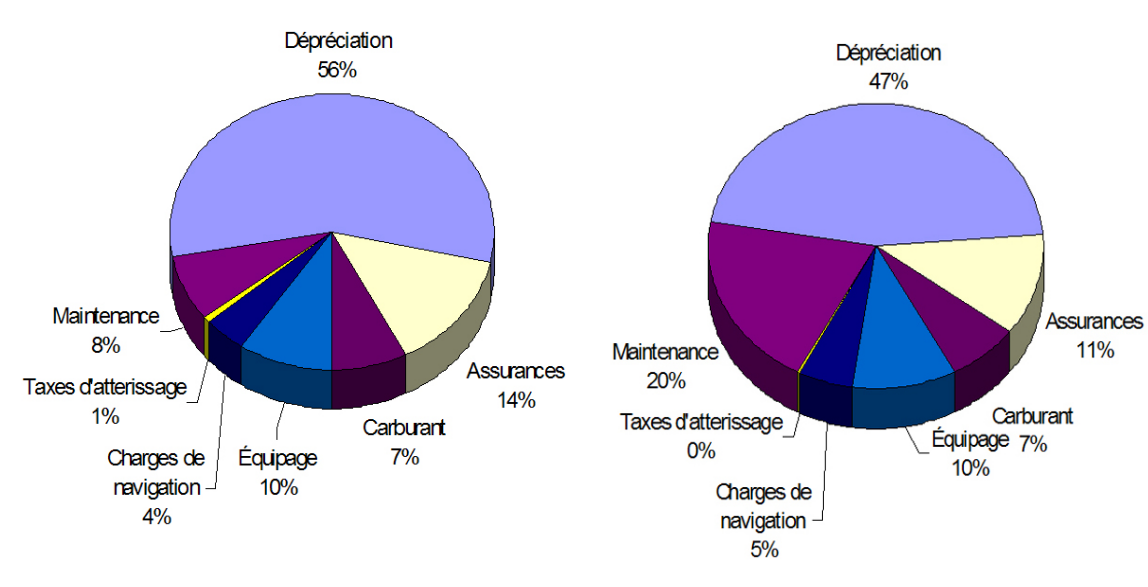

Fig. 13 – Composition de Direct Operating Cost pour la mission 90 min

Fig. 14 – Composition de Direct Operating Cost pour la mission Range maxi

# 9 Bilan général comparatif

# 9.1 Tableau de comparaison

# 9.2 Bilan